## ИНСТИТУТ ФИНАНСОВЫХ ТЕХНОЛОГИЙ И ЭКОНОМИЧЕСКОЙ БЕЗОПАСНОСТИ

## КАФЕДРА ФИНАНСОВОГО МОНИТОРИНГА

ОДОБРЕНО УМС ИФТЭБ

Протокол № 545-2

от 31.05.2023 г.

# **РАБОЧАЯ ПРОГРАММА УЧЕБНОЙ ДИСЦИПЛИНЫ**

ИНФОРМАЦИОННЫЕ СИСТЕМЫ В ЭКОНОМИКЕ

Направление подготовки (специальность)

[1] 38.05.01 Экономическая безопасность

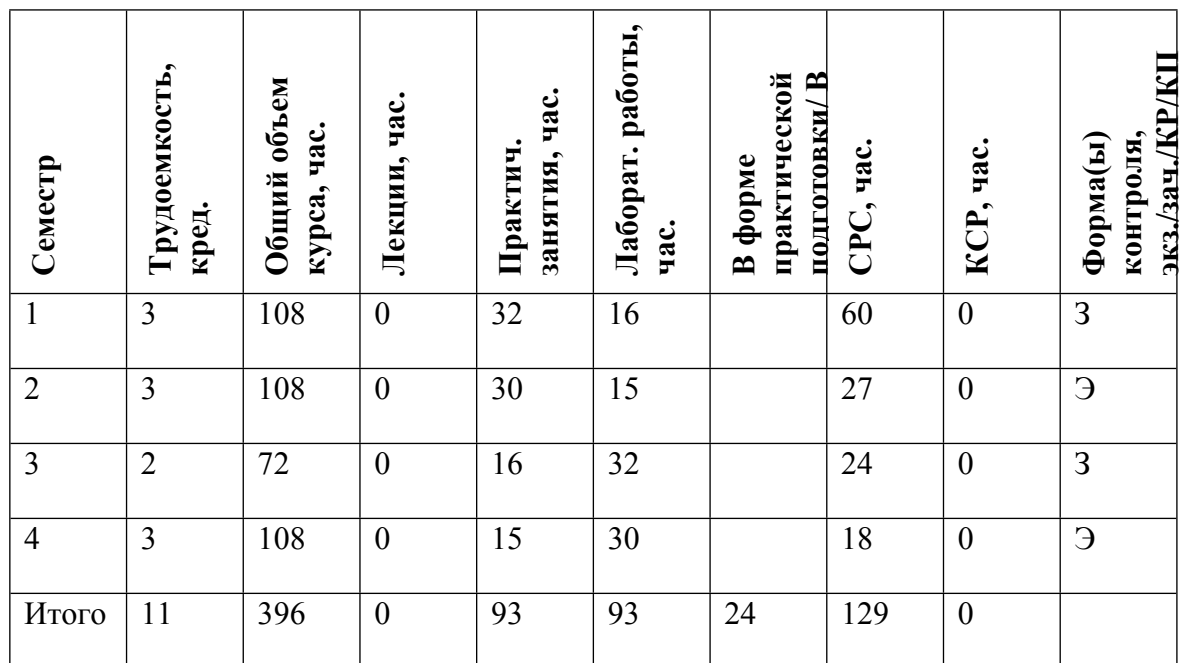

#### **АННОТАЦИЯ**

Учебная дисциплина направлена на формирование теоретических знаний и практических навыков создания, внедрения, функционирования, применения информационных систем и информационных технологий в сфере экономики. Курс позволяет научить студентов основным приемам работы в локальной сети, навыкам ориентироваться в информационном пространстве в интернете, строить компьютерные модели экономических процессов, проводить компьютерные эксперименты с моделью, решать экономические задачи, используя возможности электронных таблиц, использовать системы управления базами данных в своей профессиональной деятельности.

### **1. ЦЕЛИ И ЗАДАЧИ ОСВОЕНИЯ УЧЕБНОЙ ДИСЦИПЛИНЫ**

Целями освоения учебной дисциплины являются получение теоретических знаний и практических навыков создания, внедрения, функционирования, применения информационных систем и информационных технологий, обеспечивающих поддержку работы экономиста.

Задачи курса - научить студентов:

- работать в локальной сети и в интернете;

- строить компьютерные модели экономических процессов;

- проводить компьютерные эксперименты с моделью;

- решать экономические задачи, используя возможности электронных таблиц;

- использовать системы управления базами данных в своей профессиональной деятельности.

- использовать современные информационные системы в экономике и методы обработки экономической информации;

- примененять интеллектуальные технологии в экономических системах;

- выполнять практическую постановку и решение задач бизнеса с применением компьютерных технологий.

### **2. МЕСТО УЧЕБНОЙ ДИСЦИПЛИНЫ В СТРУКТУРЕ ООП ВО**

Для успешного освоения дисциплины необходимы «входные знания» в объеме программы средней общеобразовательной школы. Желательны предварительные базовые навыки в алгоритмизации решаемых задач и работы с компьютером на уровне пользователя.

Знание данного курса необходимо при изучении дисциплин: «Информационные технологии в учете», «Профессиональный пакет прикладных программ», «Специальные технологии баз данных и информационных систем», «Информационные ресурсы в финансовом мониторинге», «Информационные ресурсы в финансовом мониторинге (продвинутый уровень)», «Формы и методы подготовки аналитической информации (Forms and methods of analytical information preparation)», при прохождении производственной практики (выполнении научно-исследовательской работы), а также для подготовки выпускной квалификационной работы (ВКР)

# **3. ФОРМИРУЕМЫЕ КОМПЕТЕНЦИИ И ПЛАНИРУЕМЫЕ РЕЗУЛЬТАТЫ ОБУЧЕНИЯ**

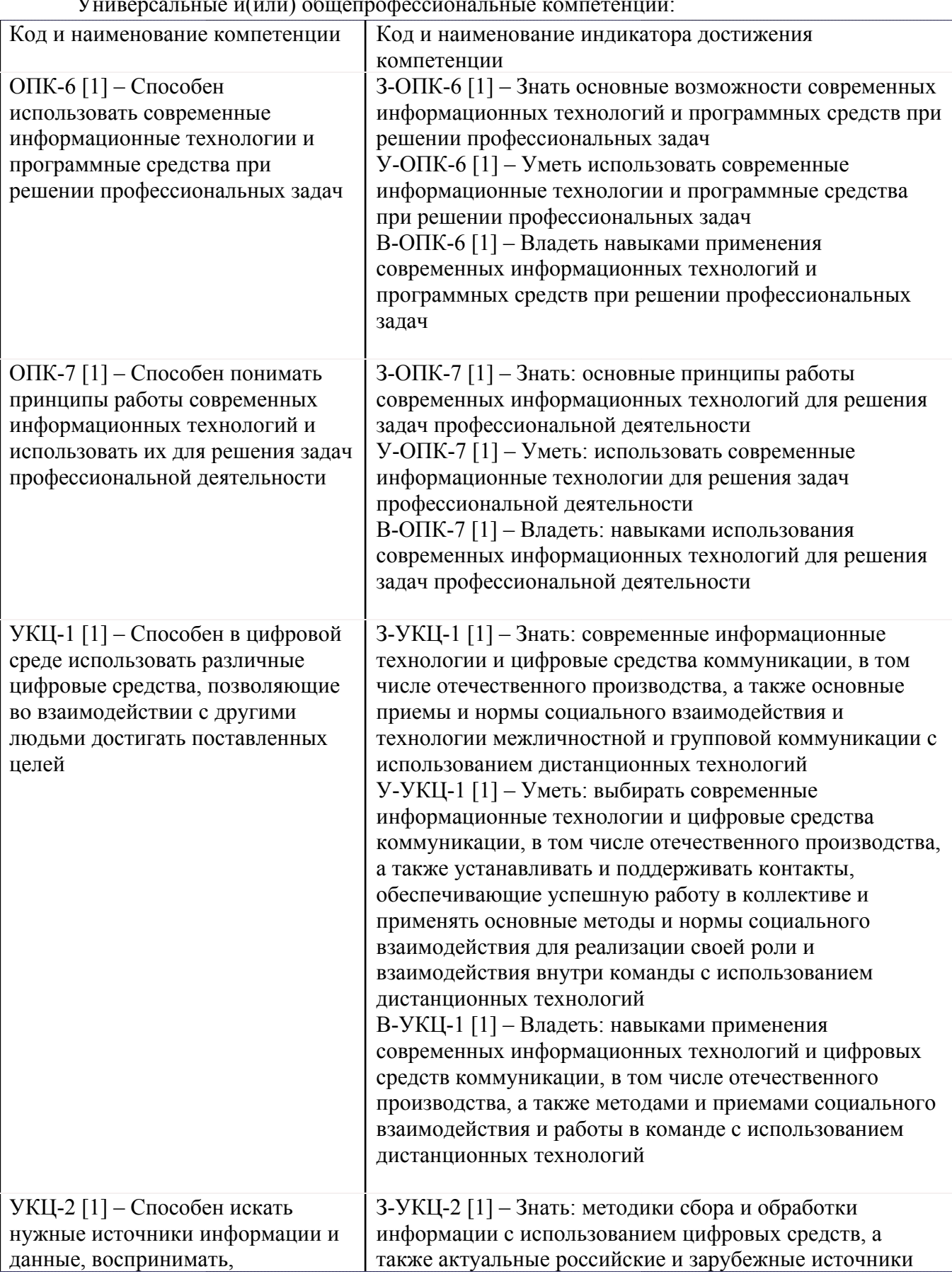

Vниверсальные и(или) общепрофес

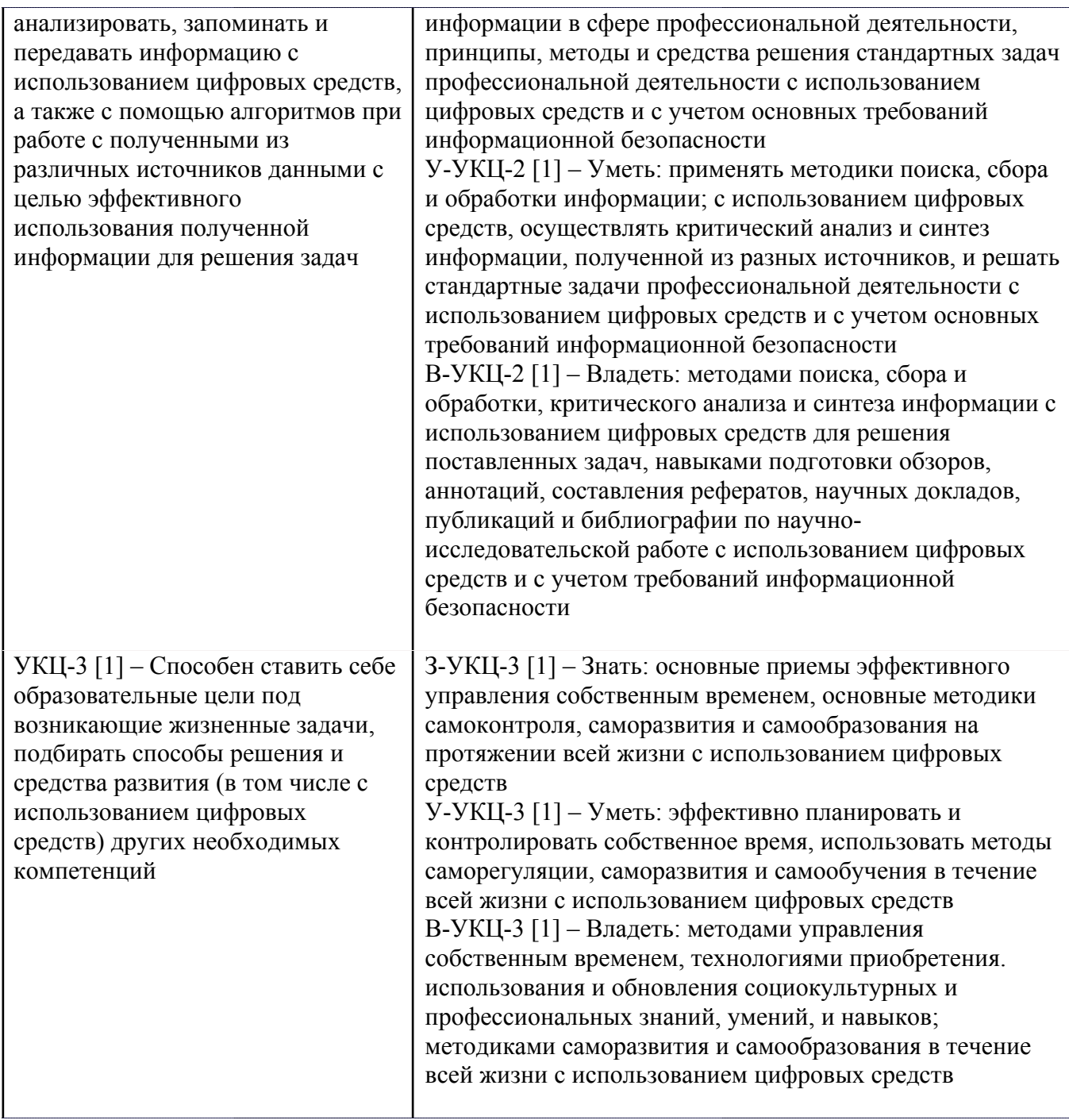

Профессиональные компетенции в соотвествии с задачами и объектами (областями знаний) профессиональной деятельности:

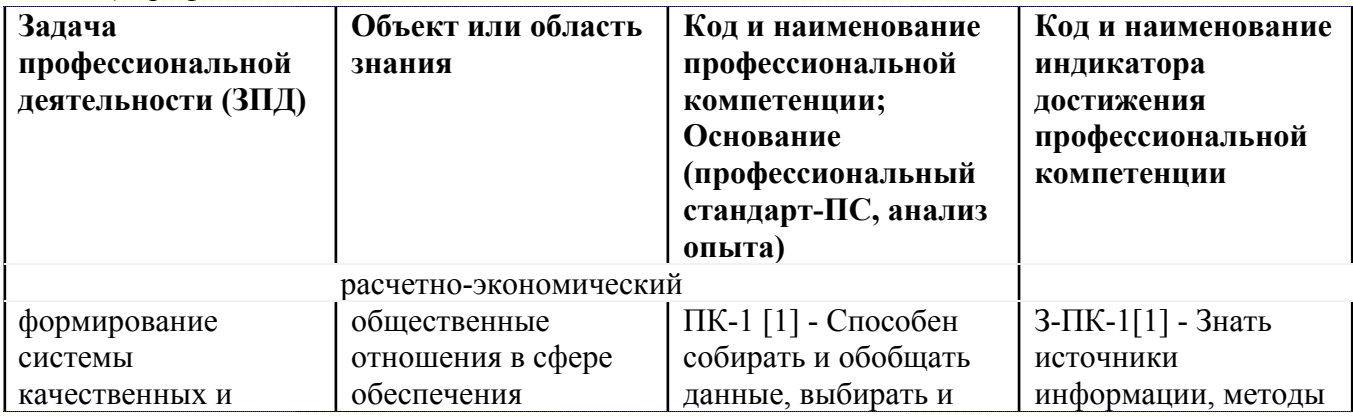

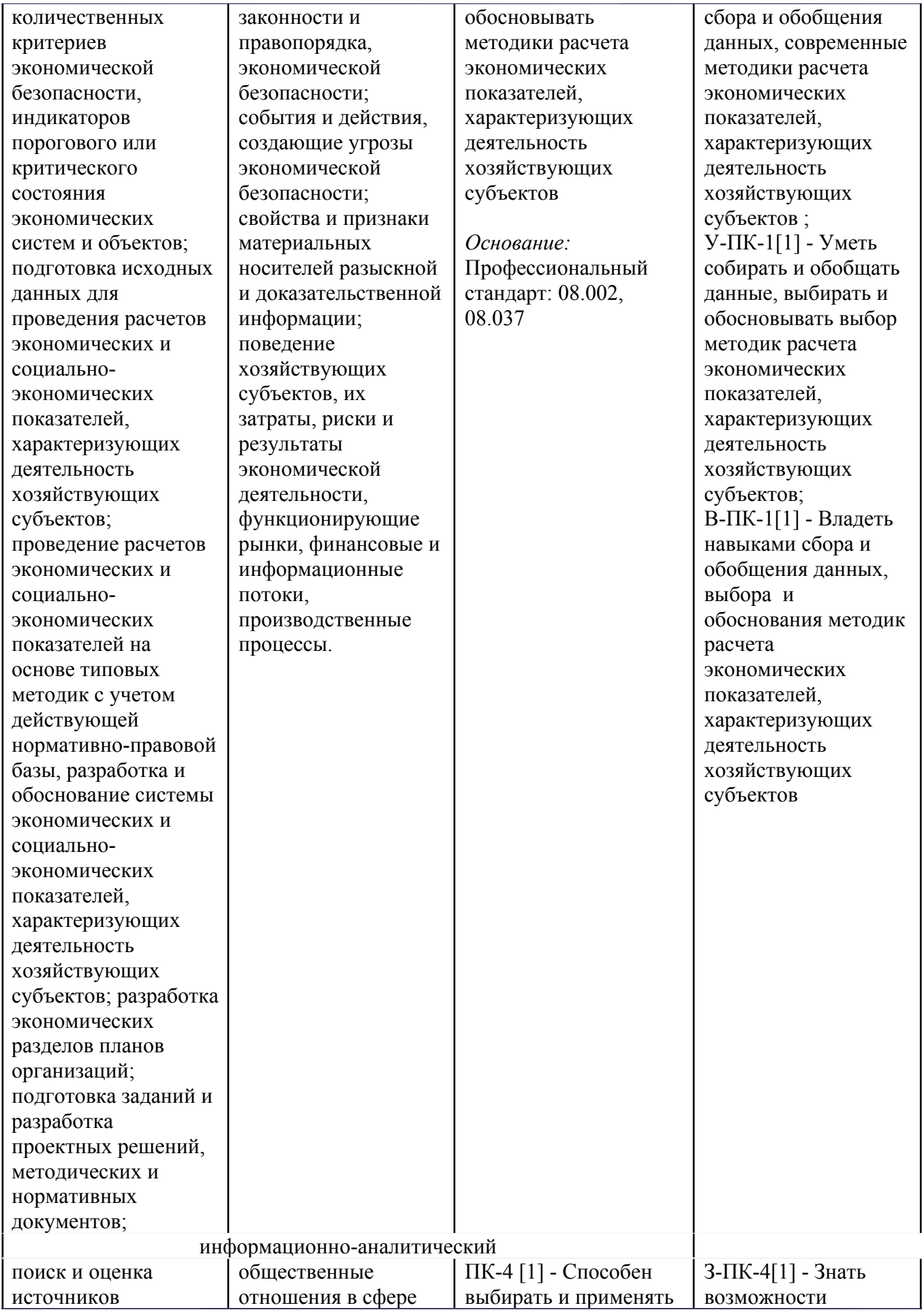

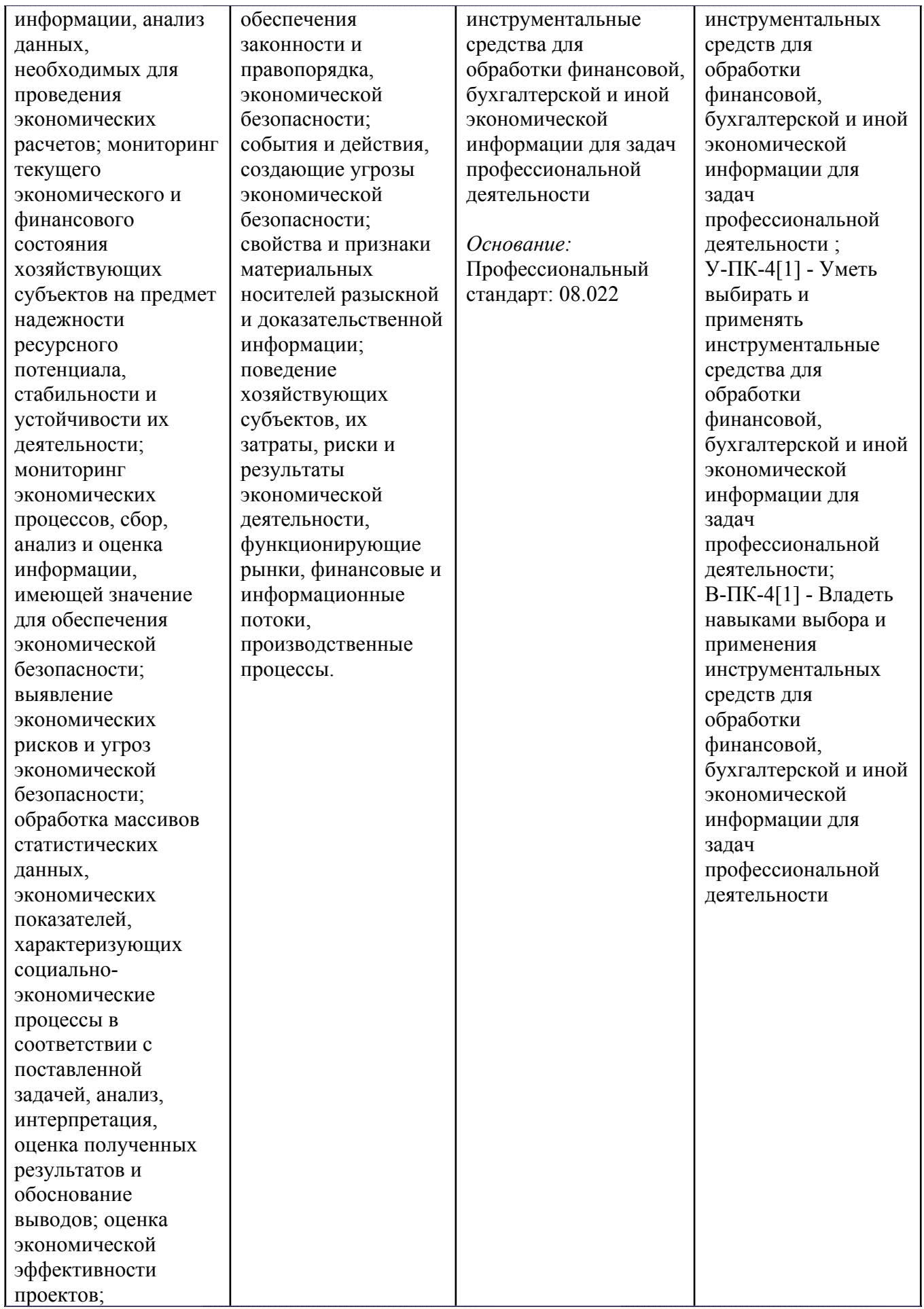

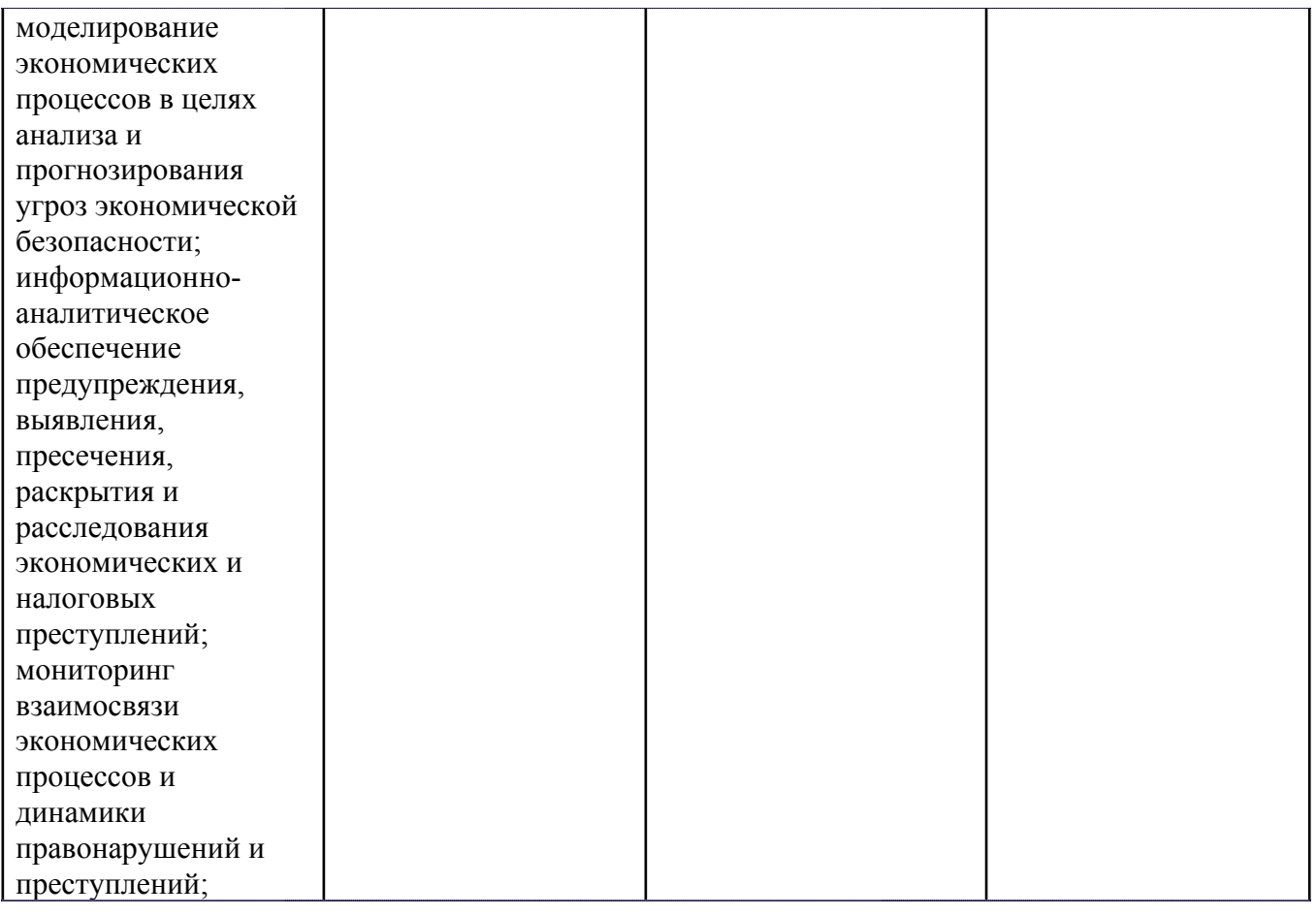

# **4. ВОСПИТАТЕЛЬНЫЙ ПОТЕНЦИАЛ ДИСЦИПЛИНЫ**

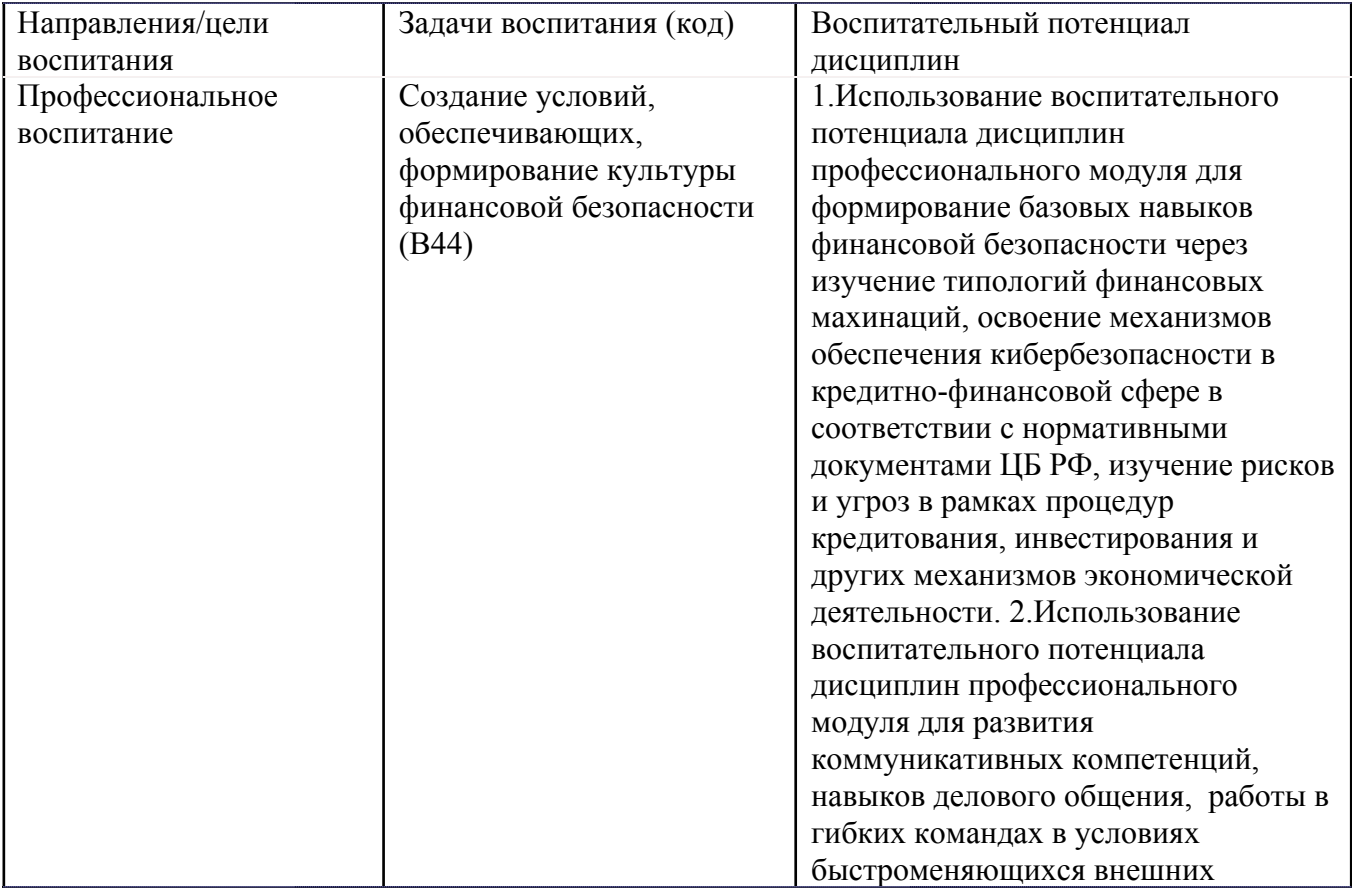

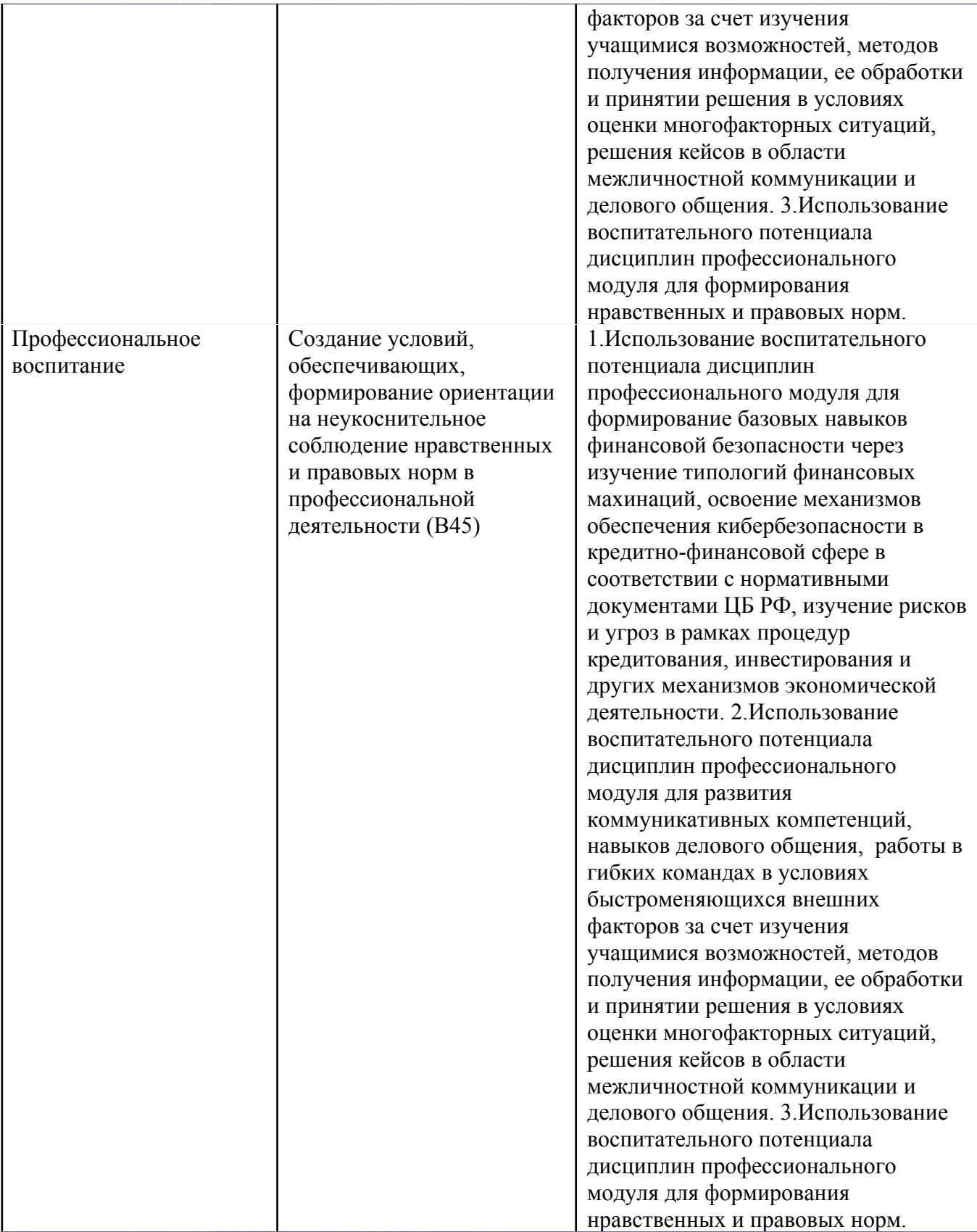

# **5. СТРУКТУРА И СОДЕРЖАНИЕ УЧЕБНОЙ ДИСЦИПЛИНЫ**

Разделы учебной дисциплины, их объем, сроки изучения и формы контроля:

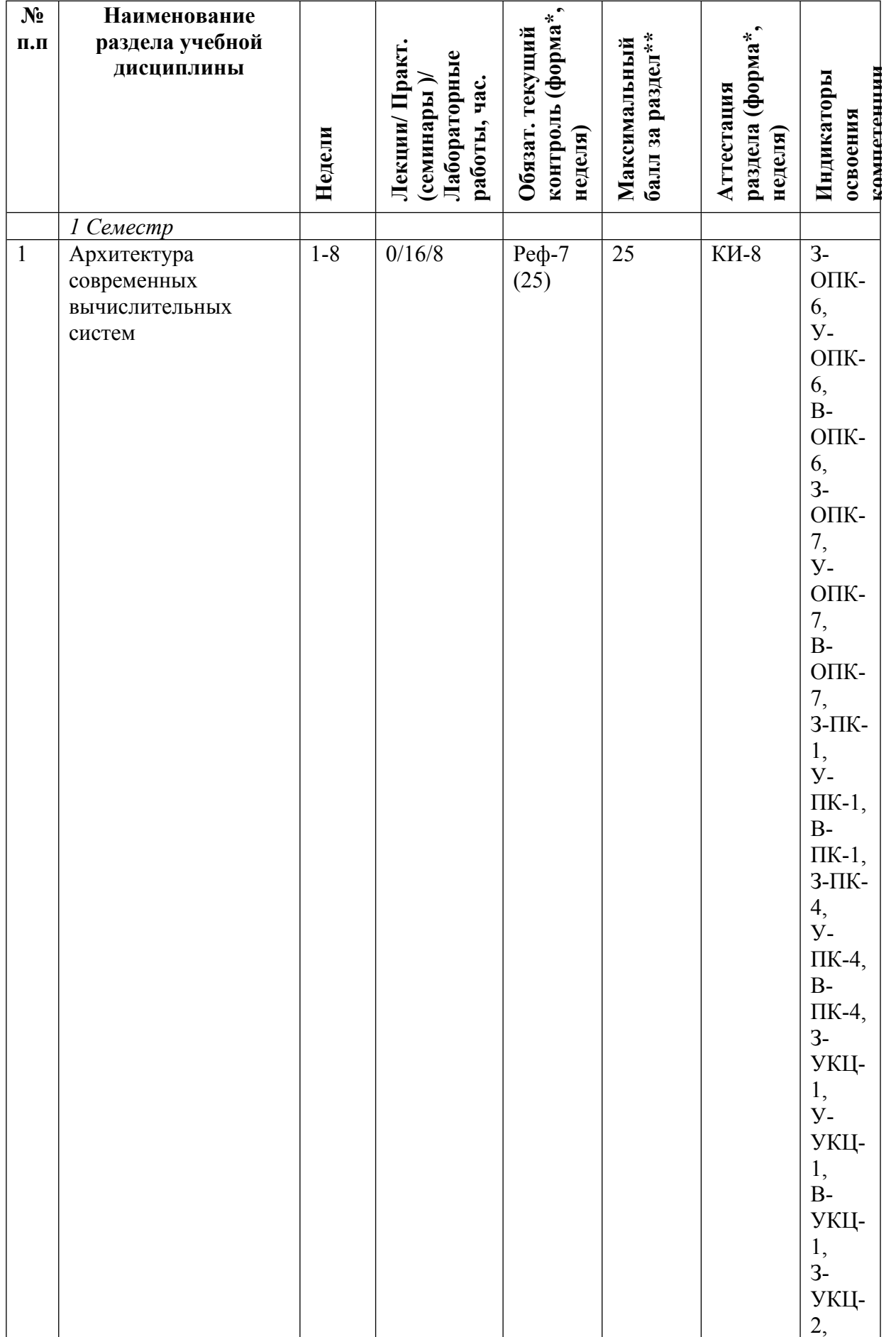

![](_page_9_Picture_149.jpeg)

![](_page_10_Picture_156.jpeg)

![](_page_11_Picture_157.jpeg)

![](_page_12_Picture_150.jpeg)

![](_page_13_Picture_155.jpeg)

![](_page_14_Picture_155.jpeg)

![](_page_15_Picture_156.jpeg)

![](_page_16_Picture_124.jpeg)

![](_page_17_Picture_156.jpeg)

![](_page_18_Picture_152.jpeg)

![](_page_19_Picture_149.jpeg)

![](_page_20_Picture_156.jpeg)

![](_page_21_Picture_301.jpeg)

\* – сокращенное наименование формы контроля

\*\* – сумма максимальных баллов должна быть равна 100 за семестр, включая зачет и (или) экзамен

Сокращение наименований форм текущего контроля и аттестации разделов:

![](_page_21_Picture_302.jpeg)

![](_page_21_Picture_303.jpeg)

# **КАЛЕНДАРНЫЙ ПЛАН**

![](_page_22_Picture_698.jpeg)

![](_page_23_Picture_695.jpeg)

![](_page_24_Picture_577.jpeg)

Сокращенные наименования онлайн опций:

![](_page_24_Picture_578.jpeg)

![](_page_25_Picture_542.jpeg)

# ТЕМЫ ЛАБОРАТОРНЫХ РАБОТ

![](_page_25_Picture_543.jpeg)

![](_page_26_Picture_539.jpeg)

![](_page_27_Picture_608.jpeg)

### **6. ОБРАЗОВАТЕЛЬНЫЕ ТЕХНОЛОГИИ**

Современные образовательные технологии при преподавании дисциплины напрямую связаны с гуманизацией образования, способствующей самоактуализации и самореализации личности. В данном курсе применяются следующие образовательные технологии:

- беседа — форма организации занятия, при которой ограниченная дидактическая единица передается в интерактивном информационном режиме для достижения локальных целей воспитания и развития. В зависимости от чередования направлений информационных потоков во времени, различается несколько разновидностей беседы: с параллельным контролем, с предконтролем, с постконтролем и другие;

- исследовательские методы в обучении - дает возможность бакалавру самостоятельно пополнять свои знания, глубоко вникать в изучаемую проблему и предполагать пути ее решения, что важно при формировании мировоззрения.

- лекция — форма организации занятия, в которой укрупненная дидактическая единица передается в экстраактивном информационном режиме для достижения глобальных целей воспитания и локальных целей развития;

- семинар — форма организации занятия, в которой укрупненная или ограниченная дидактическая единица передается в интраактивном информационном режиме для достижения локальных целей воспитания и глобальных целей развития;

- система задач — совокупность заданий к блоку уроков по изучаемой теме, удовлетворяющая требованиям: полнота, наличие ключевых задач, связность, возрастание трудности в каждом уровне, целевая ориентация, целевая достаточность, психологическая комфортность;

- проблемное обучение - создание в учебной деятельности проблемных ситуаций и организация активной самостоятельной деятельности учащихся по их разрешению, в результате чего происходит творческое овладение знаниями, умениями, навыками, развиваются мыслительные способности;

- тестирование - контроль знаний с помощью тестов, которые состоят из условий (вопросов) и вариантов ответов для выбора (самостоятельная работа студентов). Тестирование применяется как форма контроля знаний студентов по всем темам, предусмотренным для изучения, как в рамках самостоятельной работы студентов, так и на практических занятиях. Тесты состоят из условий и вариантов ответов для выбора.

Для проведения лекций и практических занятий используется аудитория, оборудованная современным мультимедийным аппаратным обеспечением. В процессе обучения используются формы контроля - реферат, доклад которые позволяют оценить способность студента к его подготовке и представлению сообщений перед аудиторией.

#### **7. ФОНД ОЦЕНОЧНЫХ СРЕДСТВ**

Фонд оценочных средств по дисциплине обеспечивает проверку освоения планируемых результатов обучения (компетенций и их индикаторов) посредством мероприятий текущего, рубежного и промежуточного контроля по дисциплине.

Связь между формируемыми компетенциями и формами контроля их освоения представлена в следующей таблице:

| ы освоения<br><b>oe</b><br>oe<br>oe<br><b>oe</b><br>ия<br>мероприятие<br>мероприятие<br>мероприятие<br>мероприятие<br>$(K\Pi 1)$<br>(K <sub>II</sub> 2)<br>(KII 3)<br>$(K\Pi 4)$<br>$OIIK-6$<br>$3-OTIK-6$<br>З, КИ-8, КИ-<br>Э, КИ-8, КИ-<br>З, КИ-8, КИ-<br>Э, КИ-8, КИ-<br>16, Реф-7, Зд-<br>15, ДЗ-7, ДЗ-14<br>16, ДЗ-7, ДЗ-14<br>$15, T-7, T-14$<br>14<br>$V$ -O $\Pi$ K-6<br>Э, КИ-8, КИ-<br>З, КИ-8, КИ-<br>З, КИ-8, КИ-<br>Э, КИ-8, КИ-<br>15, ДЗ-7, ДЗ-14<br>16, ДЗ-7, ДЗ-14<br>15, T-7, T-14<br>16, Реф-7, Зд-<br>14<br>$B$ -O $\Pi$ K-6<br>Э, КИ-8, КИ-<br>З, КИ-8, КИ-<br>З, КИ-8, КИ-<br>Э, КИ-8, КИ-<br>15, ДЗ-7, ДЗ-14<br>16, ДЗ-7, ДЗ-14<br>15, T-7, T-14<br>16, Реф-7, Зд-<br>14<br>$3-OTIK-7$<br>Э, КИ-8, КИ-<br>З, КИ-8, КИ-<br>$OIIK-7$<br>Э, КИ-8, КИ-<br>З, КИ-8, КИ- | Компетенц | <b>Индикатор</b> | Аттестационн   | Аттестационн    | Аттестационн    | Аттестационн  |
|----------------------------------------------------------------------------------------------------|-----------|------------------|----------------|-----------------|-----------------|---------------|
|                                                                                                    |           |                  |                |                 |                 |               |
|                                                                                                    |           |                  |                |                 |                 |               |
|                                                                                                    |           |                  |                |                 |                 |               |
|                                                                                                    |           |                  |                |                 |                 |               |
|                                                                                                    |           |                  |                |                 |                 |               |
|                                                                                                    |           |                  |                |                 |                 |               |
|                                                                                                    |           |                  |                |                 |                 |               |
|                                                                                                    |           |                  |                |                 |                 |               |
|                                                                                                    |           |                  |                |                 |                 |               |
| 14                                                                                                    |           |                  | 16, Реф-7, Зд- | 15, ДЗ-7, ДЗ-14 | 16, ДЗ-7, ДЗ-14 | 15, T-7, T-14 |
| $Y$ -O $\Pi$ K-7<br>Э, КИ-8, КИ-<br>З, КИ-8, КИ-<br>З, КИ-8, КИ-<br>Э, КИ-8, КИ-                                                                                                    |           |                  |                |                 |                 |               |
| 15, ДЗ-7, ДЗ-14<br>16, ДЗ-7, ДЗ-14<br>15, T-7, T-14<br>16, Реф-7, Зд-<br>14                                                                                                    |           |                  |                |                 |                 |               |
| $B$ -O $\Pi$ K-7<br>Э, КИ-8, КИ-<br>З, КИ-8, КИ-<br>Э, КИ-8, КИ-<br>З, КИ-8, КИ-                                                                                                    |           |                  |                |                 |                 |               |
| 16, Реф-7, Зд-<br>15, ДЗ-7, ДЗ-14<br>16, ДЗ-7, ДЗ-14<br>15, T-7, T-14<br>14                                                                                                    |           |                  |                |                 |                 |               |
| Э, КИ-8, КИ-<br>$\Pi K-1$<br>$3-TIK-1$<br>З, КИ-8, КИ-<br>З, КИ-8, КИ-<br>Э, КИ-8, КИ-                                                                                                    |           |                  |                |                 |                 |               |
| 16, ДЗ-7, ДЗ-14<br>15, T-7, T-14<br>16, Реф-7, Зд-<br>15, ДЗ-7, ДЗ-14<br>14                                                                                                    |           |                  |                |                 |                 |               |
| $V$ - $\Pi$ K-1<br>Э, КИ-8, КИ-<br>З, КИ-8, КИ-<br>З, КИ-8, КИ-<br>Э, КИ-8, КИ-                                                                                                    |           |                  |                |                 |                 |               |
| 16, Реф-7, Зд-<br>16, ДЗ-7, ДЗ-14<br>15, T-7, T-14<br>15, ДЗ-7, ДЗ-14<br>14                                                                                                    |           |                  |                |                 |                 |               |
| $B$ - $\Pi$ K-1<br>Э, КИ-8, КИ-<br>З, КИ-8, КИ-<br>З, КИ-8, КИ-<br>Э, КИ-8, КИ-                                                                                                    |           |                  |                |                 |                 |               |
| 16, ДЗ-7, ДЗ-14<br>16, Реф-7, Зд-<br>15, ДЗ-7, ДЗ-14<br>15, T-7, T-14<br>14                                                                                                    |           |                  |                |                 |                 |               |
| $\Pi K-4$<br>$3$ - $\n $ IK-4<br>З, КИ-8, КИ-<br>Э, КИ-8, КИ-<br>З, КИ-8, КИ-<br>Э, КИ-8, КИ-                                                                                                    |           |                  |                |                 |                 |               |
| 15, ДЗ-7, ДЗ-14<br>16, ДЗ-7, ДЗ-14<br>16, Реф-7, Зд-<br>$15, T-7, T-14$<br>14                                                                                                    |           |                  |                |                 |                 |               |
| $V$ - $\Pi$ K-4<br>З, КИ-8, КИ-<br>Э, КИ-8, КИ-<br>З, КИ-8, КИ-<br>Э, КИ-8, КИ-                                                                                                    |           |                  |                |                 |                 |               |
| 16, Реф-7, Зд-<br>15, ДЗ-7, ДЗ-14<br>16, ДЗ-7, ДЗ-14<br>$15, T-7, T-14$<br>14                                                                                                    |           |                  |                |                 |                 |               |
| $B$ - $\Pi$ K-4<br>Э, КИ-8, КИ-<br>З, КИ-8, КИ-<br>З, КИ-8, КИ-<br>Э, КИ-8, КИ-                                                                                                    |           |                  |                |                 |                 |               |
| 16, Реф-7, Зд-<br>15, ДЗ-7, ДЗ-14<br>16, ДЗ-7, ДЗ-14<br>$15, T-7, T-14$<br>14                                                                                                    |           |                  |                |                 |                 |               |
| З-УКЦ-1<br>Э, КИ-8, КИ-<br>З, КИ-8, КИ-<br>УКЦ-1<br>З, КИ-8, КИ-<br>Э, КИ-8, КИ-                                                                                                    |           |                  |                |                 |                 |               |
| 16, Реф-7, Зд-<br>15, ДЗ-7, ДЗ-14<br>16, ДЗ-7, ДЗ-14<br>$15, T-7, T-14$<br>14                                                                                                    |           |                  |                |                 |                 |               |
| У-УКЦ-1<br>З, КИ-8, КИ-<br>Э, КИ-8, КИ-<br>З, КИ-8, КИ-<br>Э, КИ-8, КИ-                                                                                                    |           |                  |                |                 |                 |               |
| 15, T-7, T-14<br>16, Реф-7, Зд-<br>15, ДЗ-7, ДЗ-14<br>16, ДЗ-7, ДЗ-14<br>14                                                                                                    |           |                  |                |                 |                 |               |
| В-УКЦ-1<br>Э, КИ-8, КИ-<br>З, КИ-8, КИ-<br>Э, КИ-8, КИ-<br>З, КИ-8, КИ-                                                                                                    |           |                  |                |                 |                 |               |
| 16, Реф-7, Зд-<br>15, ДЗ-7, ДЗ-14<br>16, ДЗ-7, ДЗ-14<br>$15, T-7, T-14$<br>14                                                                                                    |           |                  |                |                 |                 |               |

![](_page_30_Picture_735.jpeg)

### **Шкалы оценки образовательных достижений**

Шкала каждого контрольного мероприятия лежит в пределах от 0 до установленного максимального балла включительно. Итоговая аттестация по дисциплине оценивается по 100 балльной шкале и представляет собой сумму баллов, заработанных студентом при выполнении заданий в рамках текущего и промежуточного контроля.

Итоговая оценка выставляется в соответствии со следующей шкалой:

![](_page_30_Picture_736.jpeg)

![](_page_31_Picture_603.jpeg)

# **8. УЧЕБНО-МЕТОДИЧЕСКОЕ И ИНФОРМАЦИОННОЕ ОБЕСПЕЧЕНИЕ УЧЕБНОЙ ДИСЦИПЛИНЫ**

## ОСНОВНАЯ ЛИТЕРАТУРА:

1. ЭИ З-13 Информатика для экономистов. Практикум : учебное пособие для вузов, Москва: Юрайт, 2022

2. ЭИ Т 76 Информационные технологии в 2 т. Том 1 : учебник для вузов, Москва: Юрайт, 2022

3. ЭИ Т 76 Информационные технологии в 2 т. Том 2 : учебник для вузов, Москва: Юрайт, 2022

4. ЭИ Д 45 Клиентские технологии веб-дизайна. HTML5 и CSS3 : учебное пособие, Санкт-Петербург: Лань, 2022

5. ЭИ З-34 Основы бизнес-информатики : учебник и практикум для вузов, Москва: Юрайт, 2022

6. ЭИ К 88 Основы современной информатики : учеб., Москва: Лань, 2017

7. ЭИ К 88 Практикум по основам современной информатики : , Санкт-Петербург: Лань, 2022

8. ЭИ К 88 Практикум по основам современной информатики : , Санкт-Петербург: Лань, 2011

9. ЭИ К 14 Прикладное программирование на Excel 2019 : учебное пособие для вузов, Москва: Юрайт, 2022

10. ЭИ К 14 Прикладное программирование на Excel 2019 : учебное пособие для спо, Москва: Юрайт, 2022

11. ЭИ Л 33 Программирование на VBA в MS Excel : учебное пособие для вузов, Москва: Юрайт, 2022

12. ЭИ З-40 Проектирование и разработка WEB-приложений. Введение в frontend и backend разработку на JavaScript и node.js : учебное пособие, Санкт-Петербург: Лань, 2021

13. ЭИ Ч-49 Теоретические основы информатики : учебник и практикум для вузов, Москва: Юрайт, 2022

14. ЭИ З-12 Теоретические основы информатики. Учебное пособие. Стандарт третьего поколения : , Санкт-Петербург: Питер, 2020

### ДОПОЛНИТЕЛЬНАЯ ЛИТЕРАТУРА:

1. 004 И74 Информационные технологии в экономике и управлении : учебник для бакалавров, Москва: Юрайт, 2014

2. ЭИ К 88 Основы современной информатики : учеб., Москва: Лань, 2017

3. ЭИ К 88 Практикум по основам современной информатики : , Санкт-Петербург: Лань, 2011

4. ЭИ З-12 Теоретические основы информатики. Учебное пособие. Стандарт третьего поколения : , Санкт-Петербург: Питер, 2020

5. 004 Л24 Информатика : решение практических задач в среде MS.Office: MS.WORD, MS.EXCEL, MS.POWERPOINT: компьютерный практикум: учебно-методическое пособие, В. А. Лапшинский, Москва: МИФИ, 2007

6. 004 Г 89 Microsoft Office Access 2007. Библия пользователя : , М. Грох [и др.], Москва: Диалектика, 2009

7. 004 К63 HTML, XHTML и CSS : , Н. В. Комолова, Е. С. Яковлева, Москва [и др.]: Питер, 2012

ПРОГРАММНОЕ ОБЕСПЕЧЕНИЕ:

Специальное программное обеспечение не требуется

LMS И ИНТЕРНЕТ-РЕСУРСЫ:

1. Интернет-университет информационных технологий (www.intuit.ru)

2. Научная библиотека МИФИ (library.mephi.ru)

3. Инструмент для построения UML схем (https://creately.com)

4. Моделирование бизнес-процессов организаций ARIS (https://ariscloud.com/)

5. Ресурсы по методологии и программным продуктам ARIS (http://www.ariscommunity.com/aris-express/tutorials -)

6. ИНТУИТ Национальный открытый университет (https://intuit.ru/)

7. Основы программирования на языках Си и C++ (http://cppstudio.com/)

8. Открытые системы (http://www.osp.ru )

9. Обучающие статьи о Computer Science и использование классических алгоритмов и структур данных в реше (https://tproger.ru/tag/algorithms/)

10. ИС "Единое окно доступа к образовательным ресурсам" (http://window.edu.ru/)

https://online.mephi.ru/

# **9. МАТЕРИАЛЬНО-ТЕХНИЧЕСКОЕ ОБЕСПЕЧЕНИЕ УЧЕБНОЙ ДИСЦИПЛИНЫ**

Специальное материально-техническое обеспечение не требуется

#### **10. УЧЕБНО-МЕТОДИЧЕСКИЕ РЕКОМЕНДАЦИИ ДЛЯ СТУДЕНТОВ**

Основными видами учебных занятий в процессе преподавания дисциплины являются семинарские (практические) занятия и лабораторные работы.

При подготовке к семинарскому занятию необходимо изучить не менее двух рекомендованных по обсуждаемой теме специальных источников: статей периодических изданий, монографий и т.п. Важно законспектировать теоретические положения изученных источников и систематизировать их в виде тезисов выступления на семинаре. Полезно сравнить разные подходы к решению определенного вопроса и попытаться на основе сопоставления аргументов, приводимых авторами работ, обосновать свою позицию с обращением к фактам реальной действительности.

Процесс подготовки к лабораторным работам включает изучение нормативных документов, обязательной и дополнительной литературы по рассматриваемому вопросу.

Непосредственное выполнение лабораторной работы предполагает:

- изучение теоретического материала по теме лабораторной работы (по вопросам изучаемой темы);

- проведение необходимых расчетов и экспериментов;

- оформление отчета с заполнением необходимых таблиц, построением графиков, подготовкой выводов по проделанным заданиям и теоретическим расчетам;

- по каждой лабораторной работе проводится контроль: проверяется содержание отчета, проверяется усвоение теоретического материала.

Контроль усвоения теоретического материала является индивидуальным.

Под самостоятельной работой студентов понимается планируемая учебная, учебноисследовательская, а также научно-исследовательская работа студентов, которая выполняется во внеаудиторное время по инициативе студента или по заданию и при методическом руководстве преподавателя, но без его непосредственного участия.

Основными видами самостоятельной учебной деятельности студентов высшего учебного заведения являются:

1) предварительная подготовка к аудиторным занятиям, в том числе и к тем, на которых будет изучаться новый, незнакомый материал. Предполагается изучение учебной программы и анализ наиболее значимых и актуальных проблем курса.

2) своевременная доработка конспектов лекций;

3) подбор, изучение, анализ и при необходимости – конспектирование рекомендованных источников по учебным дисциплинам;

4) подготовка к контрольным занятиям, зачетам и экзаменам;

5) выполнение специальных учебных заданий, предусмотренных учебной программой, в том числе рефератов, курсовых, контрольных работ

Все виды самостоятельной работы дисциплине могут быть разделены на основные и дополнительные.

К основным (обязательным) видам самостоятельной работы студентов относятся:

а) самостоятельное изучение теоретического материала,

б) решение задач к семинарским занятиям,

в) выполнение письменных заданий к семинарским занятиям,

г) подготовка ролевых игр

Дополнительными видами самостоятельной работы являются:

а) выполнение курсовых работ

б) подготовка докладов и сообщений для выступления на семинарах;

Данные виды самостоятельной работы не являются обязательными и выполняются студентами по собственной инициативе с предварительным согласованием с преподавателем.

Источниками для самостоятельного изучения теоретического курса выступают:

- учебники по предмету;

- курсы лекций по предмету;

- учебные пособия по отдельным темам

- научные статьи в периодической юридической печати и рекомендованных сборниках;

- научные монографии.

Умение студентов быстро и правильно подобрать литературу, необходимую для выполнения учебных заданий и научной работы, является залогом успешного обучения. Самостоятельный подбор литературы осуществляется при подготовке к семинарским, практическим занятиям, при написании контрольных, курсовых, дипломных работ, научных рефератов.

Положительный результат может быть достигнут только при условии комплексного использования различных учебно-методических средств, приемов, рекомендуемых преподавателями в ходе чтения лекций и проведения семинаров, систематического упорного труда по овладению необходимыми знаниями, в том числе и при самостоятельной работе.

#### **11. УЧЕБНО-МЕТОДИЧЕСКИЕ РЕКОМЕНДАЦИИ ДЛЯ ПРЕПОДАВАТЕЛЕЙ**

Учебная программа и календарно-тематический план позволяют ориентировать студентов на системное изучение материалов дисциплины.

Основными видами учебных занятий в процессе преподавания дисциплины являются семинарские (практические) занятия и лабораторные работы.

От преподавателя требуется сформировать у студентов правильное понимание значения самостоятельной работы, обучить их наиболее эффективным приемам самостоятельного поиска и творческого осмысления приобретенных знаний, привить стремление к самообразованию.

Целью практических занятий является освоение и закрепление на практике теоретических знаний, а также выработка у студентов самостоятельного творческого мышления, приобретение и развитие студентами навыков публичного выступления и ведения дискуссии, применения теоретических знаний на практике. Кроме того, на семинаре проводится текущий контроль знаний обучаемых посредством устного опроса, тестирования и выставления оценок.

На каждом практическом занятии преподаватель обязан обеспечивать выполнение контролирующей функции данного вида занятий.

Основные цели контроля на семинарах - определение степени готовности учебной группы, ориентирование студентов на систематическую работу по овладению предметом, усиление обратной связи преподавателя с обучающимися, выявление отношения к дисциплине, внесение при необходимости корректив в содержание и методику обучения.

Лабораторные работы представляют одну из форм освоения теоретического материала с одновременным формированием практических навыков по изучаемой дисциплине. Их назначение – углубление проработки теоретического материала, формирование практических навыков путем регулярной и планомерной самостоятельной работы студентов на протяжении всего курса. Процесс подготовки к лабораторным работам включает изучение обязательной и дополнительной литературы по рассматриваемому вопросу.

Изучение курса заканчивается итоговой аттестацией.

Перед итоговой аттестацией преподаватель проводит консультацию. На консультации преподаватель отвечает на вопросы студентов по темам, которые оказались недостаточно освоены ими в процессе самостоятельной работы. Итоговая аттестация проводится в форме ответов на вопросы билетов по материалу курса.

Автор(ы):

Окропишин Антон Евгеньевич, доцент